## SAP ABAP table /MRSS/T SGE TIMESPEC OP {Time Allocation and Operation for a Resource}

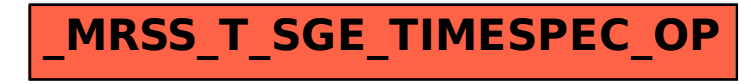